Vyšší odborná škola a střední škola Boskovice, příspěvková organizace

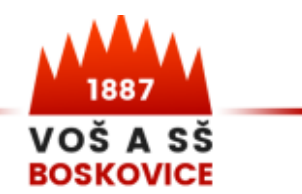

www.vosassboskovice.cz, 雪511 123 101, email: skola@vassboskovice.cz

## **Ekonomika a podnikání EKONOMIKA A INFORMATIKA**

## Maturitní otázky z předmětu Aplikovaná informatika

- **1. Práce v programu Microsoft Powerpoint** náležitosti prezentace, popis pracovního prostředí, práce s textem a formátování textu, textová pole, snímky (rozložení, návrhy, přechody, animace, skrývání).
- **2. Práce v programu Microsoft Powerpoint** použití pravítka, vkládání a úpravy obrázků, vkládání grafů, organizačního schématu, tabulek.
- **3. Práce v programu Microsoft Powerpoint** multimédia v prezentacích (video a zvuk), nastavení prezentace, časování snímků, tisk snímků, podkladů a poznámek, funkce exportu dat, motivy prezentace, grafika a SmartArt.
- **4. Práce v programu Microsoft Word** nastavení uživatelského prostředí, formátování dokumentů, automatizace práce s dokumentem, práce se styly víceúrovňové a vlastní odrážky a číslování, tvorba vlastních šablon dokumentů. Motivy dokumentů, styly motivů, SmartArt.
- **5. Práce v programu Microsoft Word** automatický obsah, poznámky pod čarou a vysvětlivky, záložky, rejstřík a seznamy, komentáře a hypertextové odkazy. Oddíly (tvorba a práce s nimi; různá záhlaví a zápatí v dokumentu; různé orientace stránek v jednom dokumentu). Tiskové výstupy dokumentu, export v jiných formátech.
- **6. Práce v programu Microsoft Word** práce s více sloupci, hromadná korespondence, sledování změn dokumentů (revize), porovnávání dokumentů, způsoby tvorby tabulek, vkládání a propojování tabulek z MS Excel. Práce s grafy. Pokročilá práce s automatickými tvary a kreslením, vkládání a obtékání grafiky textem.
- **7. Práce v programu Microsoft Excel** pracovní prostředí aplikace a možnosti jeho přizpůsobení. Základní úpravy a práce s buňkami a oblastmi buněk – hodnota a formát buňky, přesun a kopie buněk a oblastí, možnosti vložení. Vyplňování řad a seznamů, tvorba vlastních seznamů a jejich využití. Adresace buněk, příklady použití adres relativních, absolutních a smíšených. Využití adresace ve vzorcích.

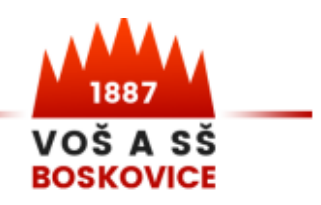

www.vosassboskovice.cz, 雪511 123 101, email: skola@vassboskovice.cz

- **8. Práce v programu Microsoft Excel** definování názvů buněk a oblastí, použití názvů ve vzorcích, správa názvů. Vkládání funkcí, funkce automatického shrnutí, použití automatického dokončování vzorců. Nástroje pro práci s rozsáhlými tabulkami, ukotvení příček. Pokročilé způsoby řazení a filtrování dat, víceúrovňové řazení, řazení podle vlastních seznamů.
- **9. Práce v programu Microsoft Excel** vkládání užitečných matematických funkcí a jejich vnořování, funkce logické, vyhledávací, statistické, textové, funkce pro práci s datem a časem. Využití zámků buněk, listů a sešitu.
- **10. Práce v programu Microsoft Excel** vkládání hypertextových odkazů. Práce s grafy – pokročilejší formátování a úpravy grafů, kombinované grafy, vkládání minigrafů, nové typy grafů. Zpracování kontingenčních grafů z rozsáhlých tabulek. Sdílení sešitů a spolupráce v reálném čase.
- **11. Popište CAD/CAM systémy a jejich využití** základní principy a metody tvorby modelů. Porovnání aplikací SolidWorks a Autodesk Inventor. Získávání 3D grafických dat v praxi. Nasazení CAM systémů v různých odvětvích průmyslu. Postprocesor a řídící systém CNC stroje.
- **12. CAM systémy** technologie obrábění materiálů a význam obrábění, dráhy nástrojů pro frézování, soustružení. Efektivita, energetická a materiálová náročnost výroby dílů, průmyslový odpad a momentální možnosti nejvyšší produkce výroby.
- **13. Základy modelování v SolidWorks** rovina, skica, kótování, vztahy, parametrizace, přidání vysunutím, přidání rotací, odebrání vysunutím, odebrání rotací.
- **14. Pokročilejší modelování v SolidWorks** přidání tažením po křivce, přidání spojením profilů a metody odebírání. Práce s více objemovými těly (kombinace těl, vysunutí po plochu a k tělu, zrcadlení těl.
- **15. Pokročilé modelování v SolidWorks** lineární pole a kruhové pole ve skicáři a ve 3D. Pole řízené křivkou a pole vyplněním (popis, ukázky využití). Nástroje prvků Žebro, Skořepina, Ohnout, Nabalit a Volný tvar (popis, ukázky využití).
- **16. Pokročilé modelování v SolidWorks** tvorba výkresové dokumentace a propojení s dílem. Detailní pohledy na výkrese, řezy a jejich význam, výkresy sestav a dílů.
- **17. Pokročilé modelování v SolidWorks** práce s jednoduchými sestavami, vazby dílů v sestavách, rozložené pohledy, pohybové studie, renderování sestav. Knihovní normalizované prvky a jejich vkládání do sestav.
- **18. Teorie PC grafiky** základní pojmy PC grafiky pixel, rastr, rozlišení, barevná hloubka, vektor, gamut, komprese dat. Vektorová/rastrová grafika – definice,

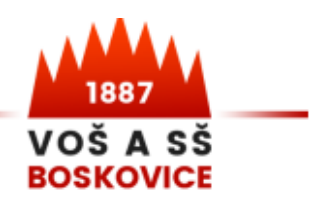

www.vosassboskovice.cz, 雪511 123 101, email: skola@vassboskovice.cz

základní rozdíly, výhody/nevýhody

- **19. Teorie PC grafiky** barvy a barevné modely světlo a jeho přijímání na sítnici, lom světla, barevné spektrum, nevhodné kombinace barev, základní barevné modely (RGB, CMYK, HSL, HSV). Grafické formáty – vektorové/rastrové, rozdíly mezi nimi, použití.
- **20. Tvorba webových stránek** webové stránky, standardy pro web, validace. Charakteristika jazyka HTML, struktura dokumentu, syntax jazyka HTML. Příklady tagů (značky a jejich atributy). Kaskádové styly (CSS), jejich vlastnosti a využití, možné způsoby zápisu CSS. Redakční systémy.
- **21. Základy sazby** typy písma a jejich použití (typografický měrný systém PICA, Didotův měrný systém, anatomie písma, písmová osnova). Typografie, sazba a pravidla sazby. Práce v Adobe InDesign (možnosti nastavení pracovní plochy, nástroje a práce s nimi, práce s textem, textový rámeček, spadávka, číslování stran, export dokumentu do tisknutelné verze).
- **22. Počítačová síť** topologie počítačových sítí, momentálně používaná síťová zařízení, protokol IP a připojení k internetu, sdílení dat, síťový rámec, síťový paket (popište pojmy a jejich význam).
- **23. Operační systém Windows** start operačního systému, licencování. Soubory a adresáře (složky), hvězdičková konvence. Pracovní plocha, hlavní panel, práce s okny aplikací. Základy aplikace Průzkumník, manipulace se soubory, kopírování a přesun, přejmenování souborů a složek, tvorba složek, vyhledávání souborů, třídění souborů. Komprese souborů a e-mailová korespondence.
- **24. Základní struktura počítače** základní deska, procesor, grafický adaptér, rozšiřitelnost a modularita počítače. Základní periferní zařízení připojitelná k osobnímu počítači. Návrh počítačové sestavy pro kancelářskou práci. Zálohování dat a jeho význam.
- **25. 3D tisk a aditivní výroba** základní principy 3D tiskové technologie, průběh 3D tisku a příprava modelů pro tisk na 3D tiskárně, používané tiskové materiály. Rapid prototyping a reverzní inženýrství s využitím 3D skenerů. Základní principy 3D skenování.

## Zpracoval: **Ing. Miroslav Hrdý**

Schválil ředitel školy: **Mgr. Josef Sychra**

Projednáno předmětovou komisí dne: **1.9.2023**